### **I. CATALOG DESCRIPTION:**

A. Department Information:

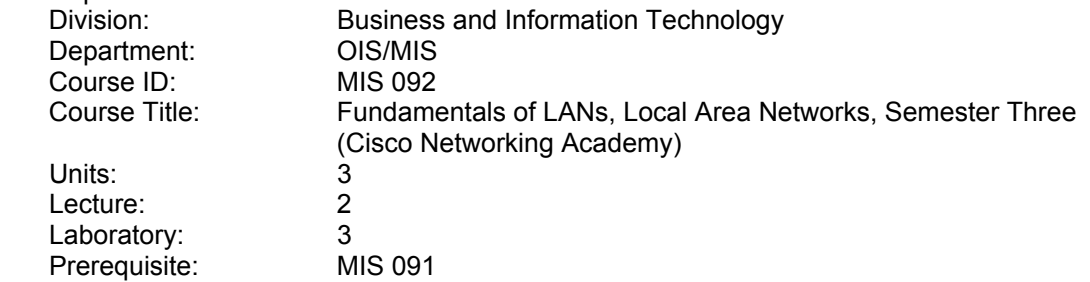

Course Description:

The third semester of the Cisco Academy provides students with classroom and laboratory experience in configuring routers for various industry standard protocols. It includes, but is not limited to segmentation of LAN's using bridges, routers, and switches; and virtual LANs, Fast Ethernet, cut-through and store and forward LAN switching.

### Schedule Description:

The third semester of the Cisco Academy provides students with classroom and laboratory experience in configuring routers for various industry standard protocols. It includes, but is not limited to segmentation of LAN's using bridges, routers, and switches; and virtual LANs, Fast Ethernet, cut-through and store and forward LAN switching.

### **II. NUMBER OF TIMES COURSE MAY BE TAKEN FOR CREDIT:** One.

### **III. EXPECTED OUTCOMES FOR STUDENTS:**

Upon completion of the course, the student will be able to:

- A. Describe in detail the OSI layers<br>B. Differentiate between various LA
- Differentiate between various LAN technologies, especially the varieties of Ethernet
- C. Work through a class B IP address planning example without notes or a calculator
- Explain the process of routing
- E. Demonstrate an understanding of the TCS Overview
- F. Create simple HTML files
- G. Explain half-duplex and full-duplex Ethernet, the basic operation of a switch, and segmentation of networks by bridges, switches, and routers
- H. Describe VLANs and STP and perform simple hardware setup and software configuration of a switch
- I. Explain the theory and benefits of VLANs
- J. Configure basic VLANs on a VLAN-capable switch
- Explain Layer 1, Layer 2, and Layer 3 network design
- L. Create preliminary Layer 1, Layer 2, and Layer 3 LAN Design Choices and present its proposed District IP addressing Scheme
- M. Create physical topologies, site wiring diagrams, and logical topologies
- N. Explain the operation and metrics of IGRP
- O. Migrate a router from RIP to IGRP and completely configure IGRP using appropriate IOS commands
- P. Explain standard access lists and configure ACLs on a router for a variety of common permit/deny situations
- Q. Explain extended access lists and configure extended ACLs on a router for a variety of common permit/deny situations
- R. Configure an ACL for controlling Internet traffic
- S. Address a network using IPX and configure and monitor basic IPX operations on a router<br>T. Explain some basic practices of network management
- Explain some basic practices of network management

**San Bernardino Valley College Curriculum Approved: FA01** 

- **IV. CONTENT:** 
	- A. Review: The OSI Reference Model and Routing
		- 1. The OSI Reference Model and the Problems It Solves
		- 2. The Physical Layer of the OSI Reference Model
		- 3. The Data Link Layer of the OSI Reference Model
		- 4. Network Layer Functions
		- 5. Routing and the Different Classes of Routing Protocols
		- 6. The Transport Layer of the OSI Reference Model
	- B. LAN Switching
		- 1. Various LAN Communication Problems
		- 2. Full-Duplex Transmitting, Fast Ethernet Standard and LAN Segmentation
		- Switching and VLANsl
		- 4. The Spanning-Tree Protocol
	- C. VLANs
		- 1. VLANs
		- 2. Segmentation with Switching Architectures
		- 3. VLAN Implementation
		- 4. Benefits of VLANs
	- D. LAN Design
		- 1. LAN Design Goals and Components
		- 2. Network Design Methodology<br>3. Laver 1 Design
		- Layer 1 Design
		- 4. Layer 2 Design
		- 5. Layer 3 Design
	- E. Routing Protocols: IGRP
		- 1. The Network Layer Basics
		- 2. Routed and Routing Protocols
		- 3. IP Routing Protocols
		- 4. IGRP Operation
	- F. ACLs
		- 1. Access Control Lists (ACLs)
		- 2. ACL Configuration Tasks<br>3. Standard ACLs
		- Standard ACLs
		- 4. Extended ACLs
		- 5. Named ACLs
		- 6. Using ACLs with Protocols
		- 7. Placing ACLs
		- 8. Verifying ACLs
	- G. Novell IPX
		- 1. Cisco Routers in Netware Networks
		- 2. Novell Encapsulation
		- 3. Novell Routing
		- 4. Novell IPX Configuration
		- 5. Monitoring and Managing an IPX Network
	- H. Network Management
		- 1. Network Documentation
		- 2. Network Security
		- 3. Environmental Factors
		- 4. Network Performance
		- 5. Server Administration
		- 6. Network Troubleshooting

**San Bernardino Valley College Curriculum Approved: FA01** 

### **V. METHODS OF INSTRUCTION:**

- A. Lecture
- B. Web-based Interactive Labs
- C. Demonstration
- D. Web-based Training
- E. Discussion
- F. Group Activity
- G. Computer Assisted Instruction

## **VI. TYPICAL ASSIGNMENTS**:

- A. Critical thinking and performance
	- 1. Configure an Ethernet switch for IP and HTTP access.
	- 2. Using the curriculum's interactive flash capability, perform the step-by-step configuration of Router A in the lab topology.
- B. Skills demonstration
	- 1. In your engineering journal, record the commands used while you configure a switch with the Management Console User Interface Menus.
	- 2. Explain segmentation of networks by bridges, switches and routers.
- C. Written Assignment
	- 1. Construct a standard Access Control List to permit or deny specific traffic to pass through a router.
	- 2. In your engineering journal, explain extended access lists.

## **VII. EVALUATION:**

A. Methods of Evaluation:

- 1. Problem Solving Exercises
	- a. A host is not able to ping its Ethernet switch. Examine the configuration of the host and the switch to determine and correct the problem.
	- b. Jim and Tom are asked to redesign Big Tin's network. Currently, the network consists of 14 routers with a potential growth of 3 routers in the next four months. Jim and Tom suggest the company implement RIP for internetwork routing. Is this the best possible solution for Big Tin Inc? Justify your answers.
	- 2. Skills Demonstration
		- a. Correctly configure the TCP/IP network settings of a workstation to be compatible with the switch IP address and the router interface to which it is connected.
		- b. Migrate a router from RIP to IGRP and completely configure IGRP using appropriate IOS commands.
	- 3. Objective Tests
		- a. What is a beneficial effect of adding a VLAN?
		- b. What is the purpose of Access lists?
	- 4. Written Assignments
		- a. Examine an Ethernet switch and record all pertinent information about the switch in a table.
		- b. In your engineering journal list and explain the at least three basic practices of network management.
	- 5. Lab Activities
		- a. Properly use the shareware utility NeoTrace to determine the path that data travels through an Internetwork.
		- b. Log onto the Cisco Network Academy website and complete the Skills-Based Final Examination

# C. Frequency of Evaluation:

- 1. On-line chapter examinations as each exercise/lesson is completed; the software provides immediate feedback and review
- 2. Group-work evaluated a minimum of two-times per week.<br>3. Weekly Lab Activities
- Weekly Lab Activities
- 4. Skill-based final examination

## **VIII. TYPICAL TEXT(S):**

- A. Cisco Systems, Inc., *Cisco Networking Academy Program: Second Year Companion Guide, 2001,* San Jose, California.
- B. Cisco Systems, Inc., *Cisco Networking Academy Program; Engineering Journal and Workbook,* 2nd Ed., 2001, San Jose, California.
- C. Lorenz, L., *Cisco Networking Academy Program Lab Companion: Lab Companion,* 2nd Ed., 2001, San Jose, California.

## **IX. OTHER SUPPLIES REQUIRED OF STUDENTS**: Zip Disk